МИНИСТЕРСТВО НАУКИ И ВЫСШЕГО ОБРАЗОВАНИЯ РОССИЙСКОЙ ФЕДЕРАЦИИ

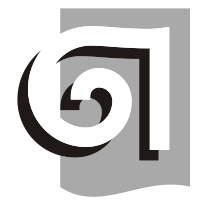

ФЕДЕРАЛЬНОЕ ГОСУДАРСТВЕННОЕ БЮДЖЕТНОЕ ОБРАЗОВАТЕЛЬНОЕ УЧРЕЖДЕНИЕ ВЫСШЕГО ОБРАЗОВАНИЯ «УРАЛЬСКИЙ ГОСУДАРСТВЕННЫЙ АРХИТЕКТУРНО-ХУДОЖЕСТВЕННЫЙ УНИВЕРСИТЕТ ИМЕНИ Н. С. АЛФЁРОВА» **(УрГАХУ)**

# Кафедра современных технологий архитектурно-строительного проектирования

УТВЕРЖДАЮ: Проректор по ОДиЦТ

Документ подписан электронной подписью Владелец Исаченко Виктория Игоревна Сертификат 00 aa 14 66 4e 20 b7 7a a7 97 cf d8 f7 a1 80 c1 e5 Действителен с 30.08.2023 по 22.11.2024

«28» декабря 2023 г.

РАБОЧАЯ ПРОГРАММА ДИСЦИПЛИНЫ

# **ИНФОРМАЦИОННЫЕ ТЕХНОЛОГИИ**

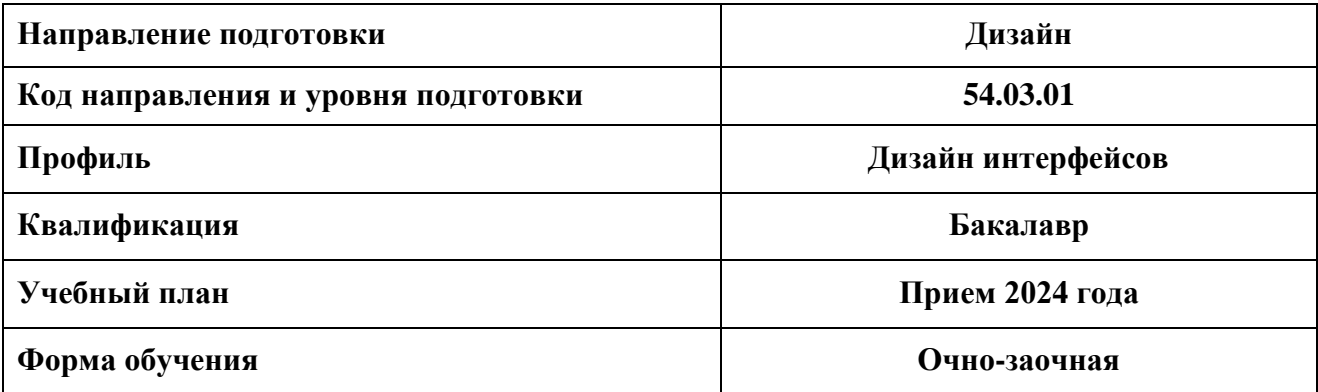

## **1. ОБЩАЯ ХАРАКТЕРИСТИКА ДИСЦИПЛИНЫ ИНФОРМАЦИОННЫЕ ТЕХНОЛОГИИ**

### **1.1. Место дисциплины в структуре образовательной программы, связи с другими дисциплинами:**

Дисциплина ИНФОРМАЦИОННЫЕ ТЕХНОЛОГИИ входит в обязательную часть образовательной программы. Данная дисциплина базируется на знаниях, умениях и навыках, сформированных предшествующим уровнем образования. Знания, умения и навыки, приобретенные в процессе освоения курса, необходимы при изучении дисциплин «Дизайнпроектирование интерфейсов», «3D-моделирование интерфейсов», а также при подготовке выпускной квалификационной работы (ВКР) бакалавра.

#### **1.2. Краткий план построения процесса изучения дисциплины:**

Процесс изучения дисциплины включает практические занятия и самостоятельную работу по выполнению заданий. Основные формы интерактивного обучения: работа в группах, портфолио, тьюторские занятия. В ходе изучения дисциплины студенты выполняют задания, работая в программах CorelDRAW и Adobe Photoshop.

Форма заключительного контроля при промежуточной аттестации в 1 и 2 семестре – зачет. Для проведения промежуточной аттестации по дисциплине создан фонд оценочных средств (ФОС). Оценка по дисциплине носит интегрированный характер, учитывающий работу студентов в аудитории, качество и своевременность выполнения заданий, а также получение зачета.

#### **1.3. Планируемые результаты обучения по дисциплине**

Процесс изучения дисциплины направлен на формирование элементов следующих компетенций в соответствии с ФГОС ВО и ОПОП ВО по направлению подготовки 54.3.01 Дизайн:

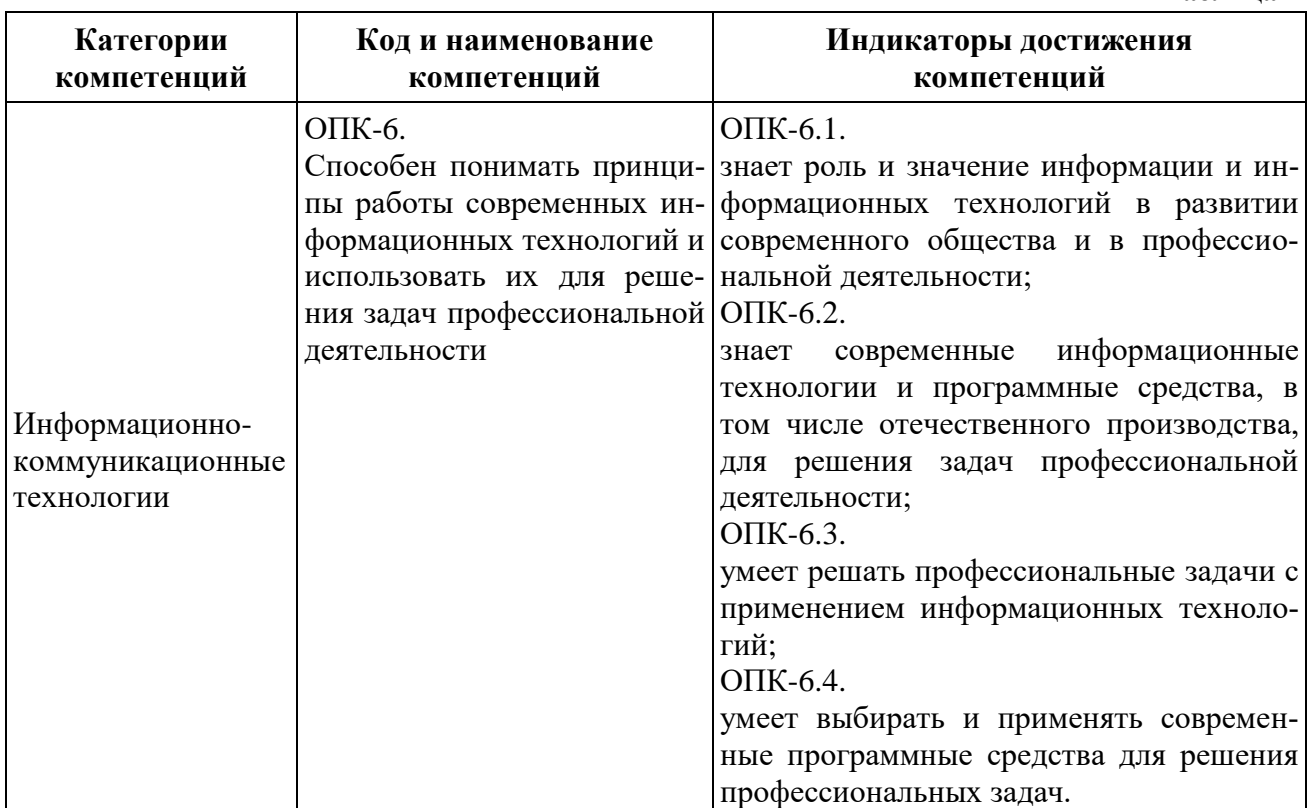

**Таблица 1**

Планируемый результат изучения дисциплины в составе названных компетенций: Способность применять современную шрифтовую культуру и компьютерные технологии, применяемые в дизайн-проектировании интерфейсов, использовать компьютерные технологии в профессиональной деятельности дизайнера.

В результате изучения дисциплины обучающийся должен:

**Знать**:

- методы создания и обработки векторных и растровых изображений.

**Уметь**:

- применять знание и понимание при выборе способа и метода компьютерного изображения и моделирования дизайнерской формы и пространства; при использовании современных компьютерных прикладных программ;

- выносить суждения на примере существующих объектов дизайна, цифровых, печатных и дизайнерских работ о методах их создания и обработки, использовании шрифтов.

**Демонстрировать навыки и опыт деятельности** с использованием полученных знаний и умений при выполнении дизайн-проектов средствами компьютерной графики.

#### **1.4. Объем дисциплины**

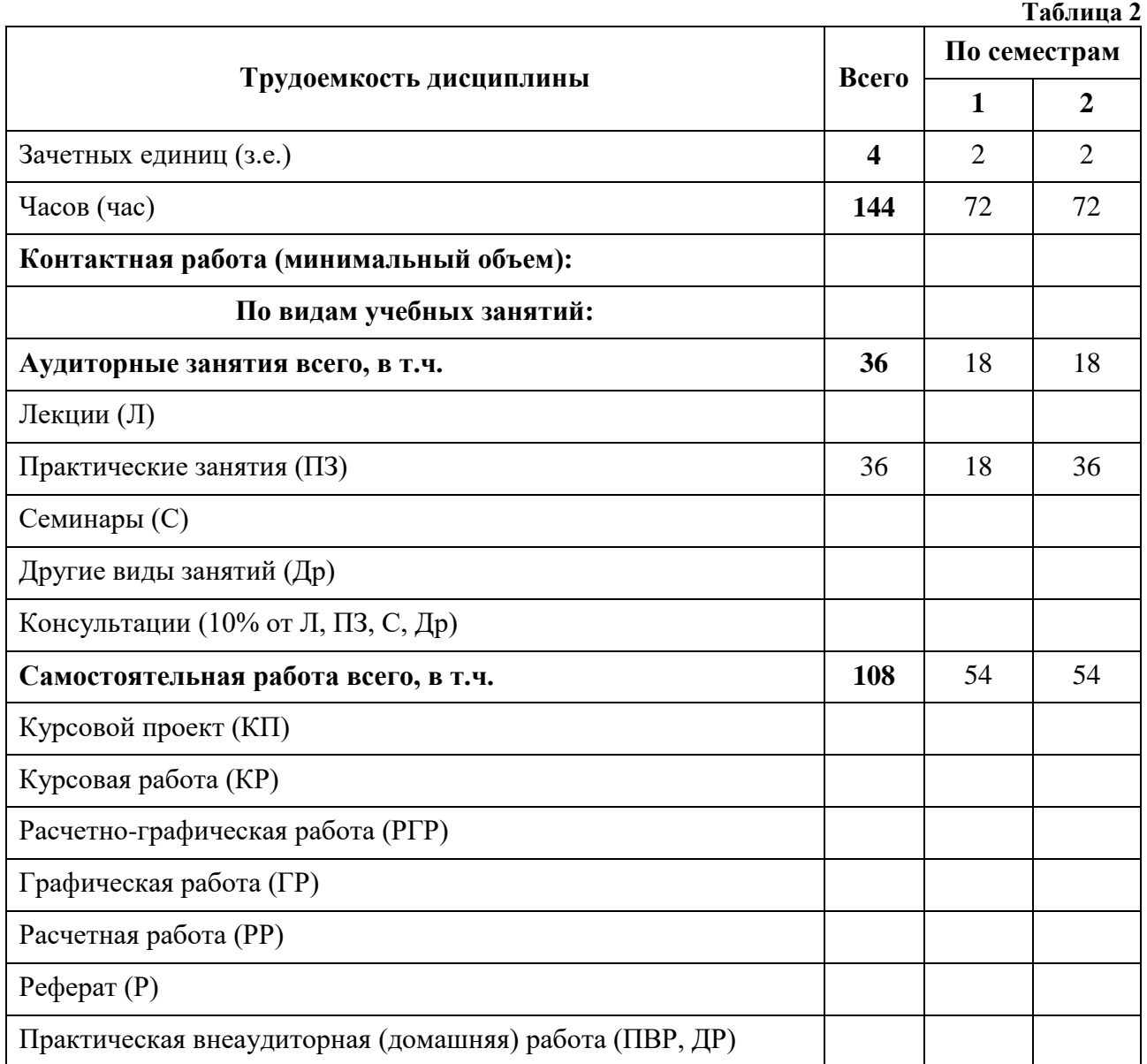

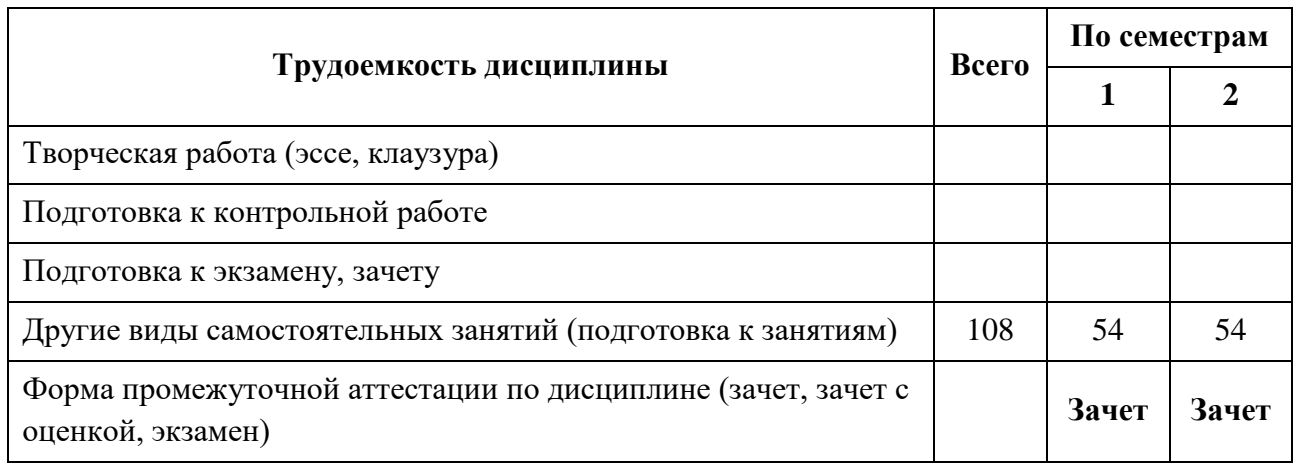

Зачет с оценкой – ЗО, Зачет – Зач, Экзамен – Экз, Курсовые проекты - КП, Курсовые работы – КР

## **2. СОДЕРЖАНИЕ ДИСЦИПЛИНЫ**

#### **Таблица 3**

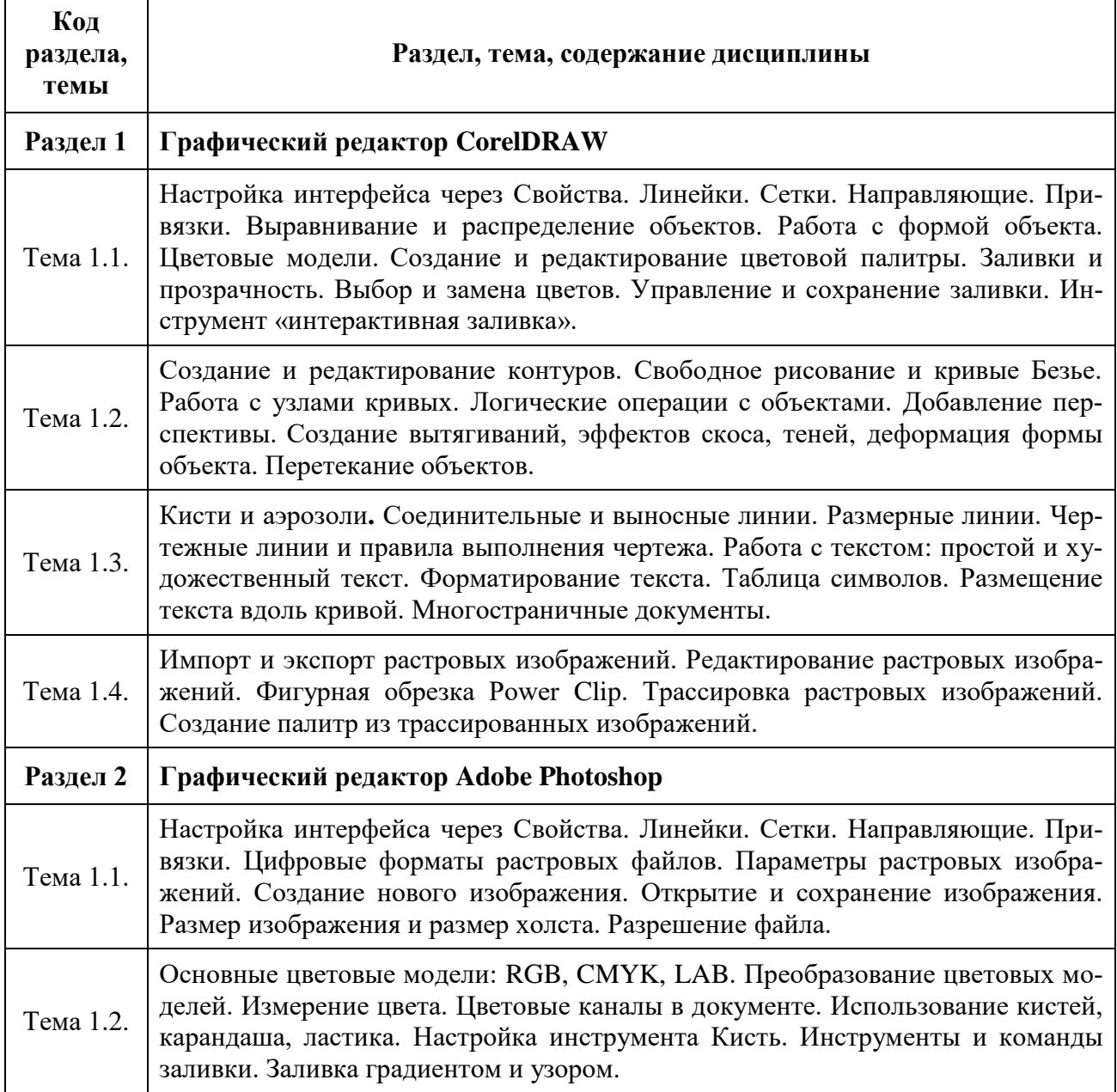

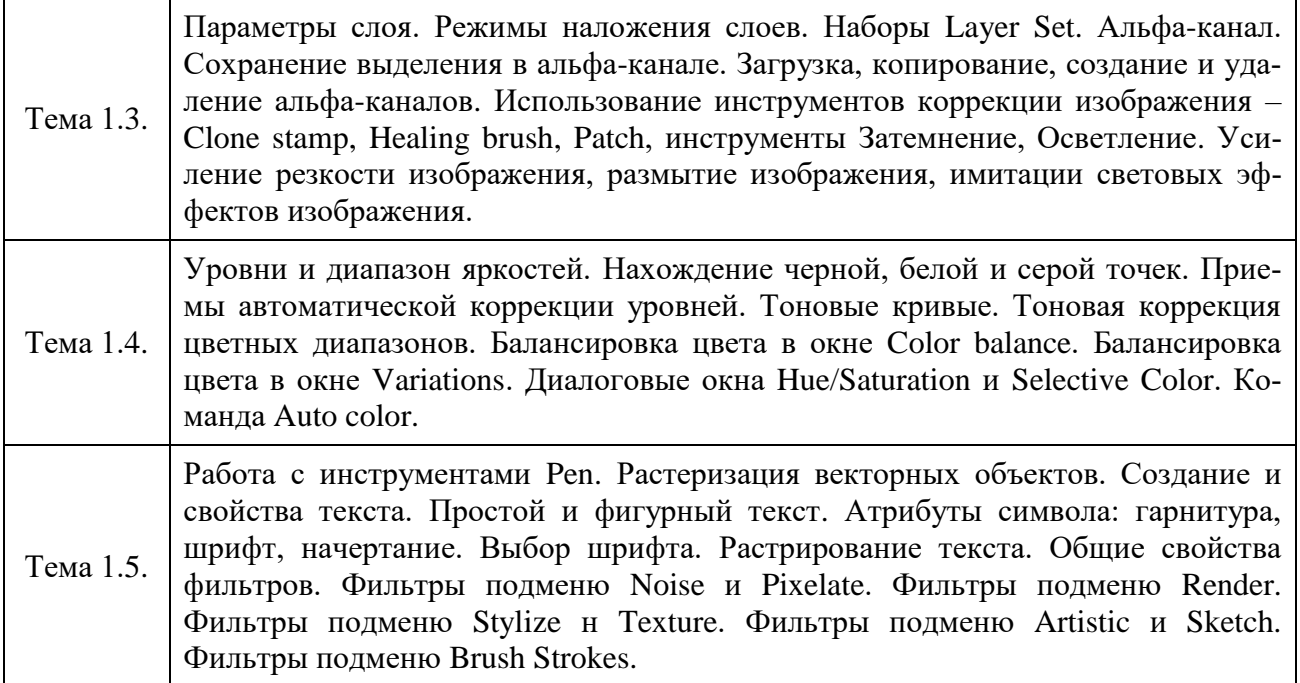

## **3. РАСПРЕДЕЛЕНИЕ УЧЕБНОГО ВРЕМЕНИ**

## **3.1. Распределение аудиторных занятий и самостоятельной работы по разделам дисциплины**

**Таблица 4**

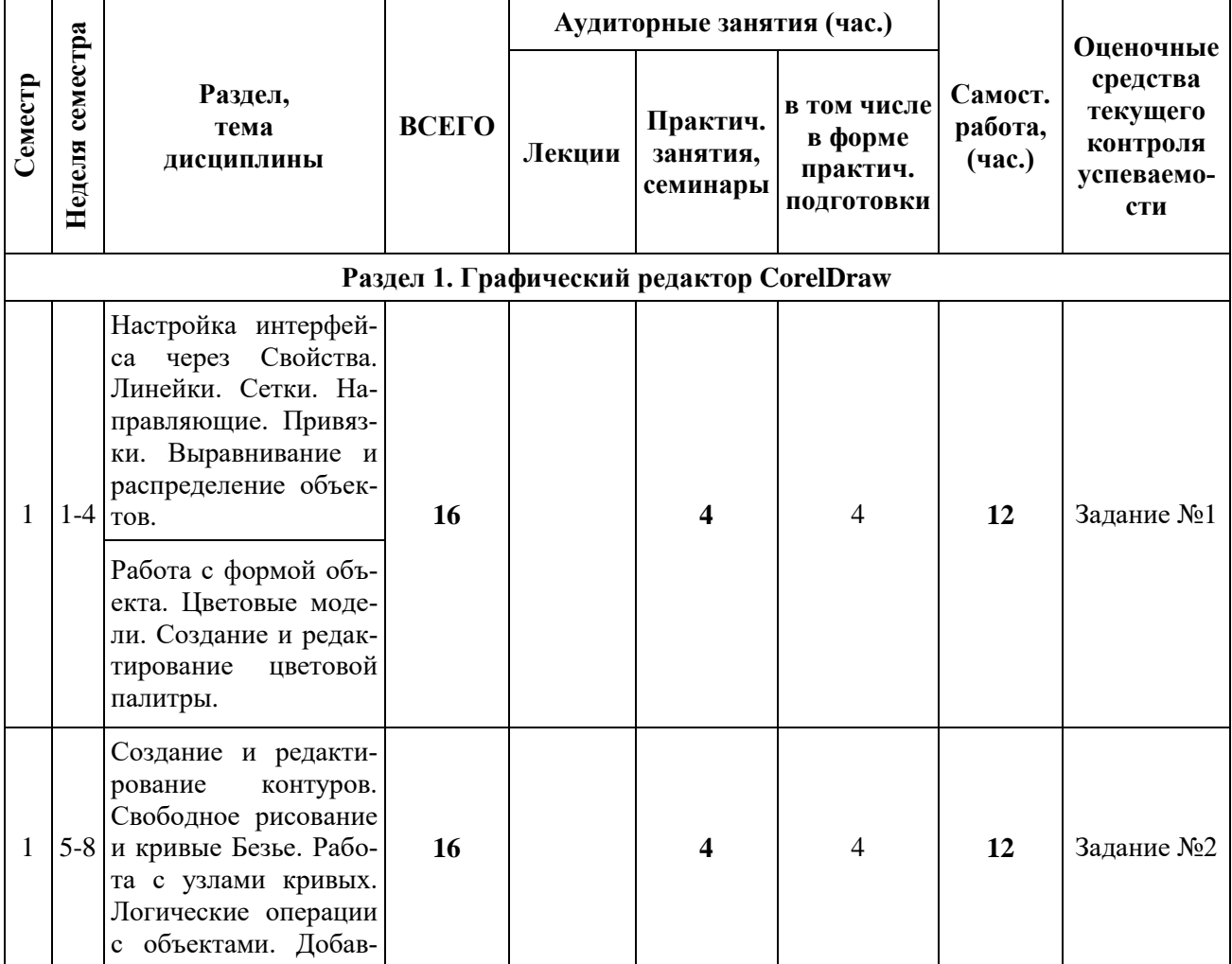

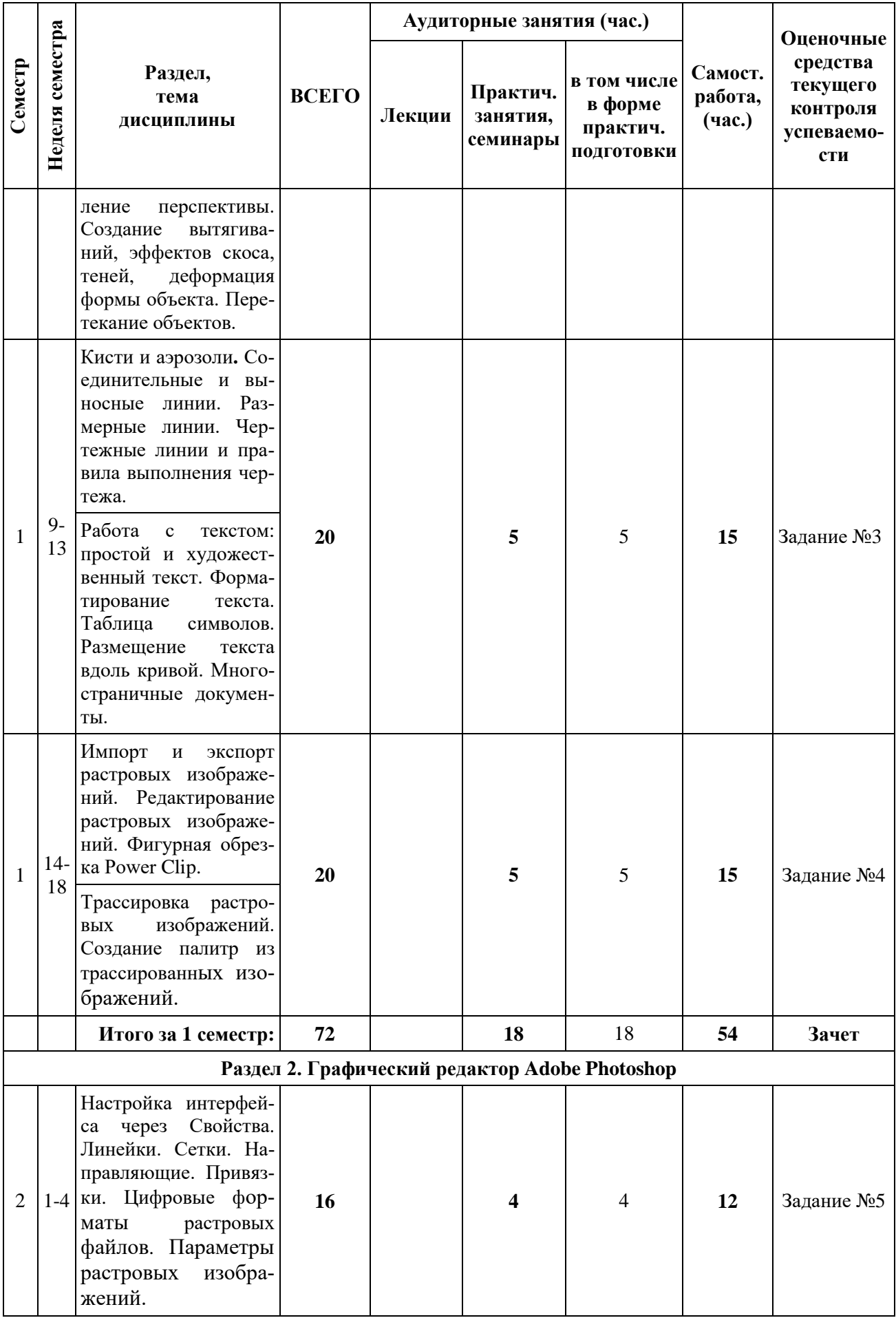

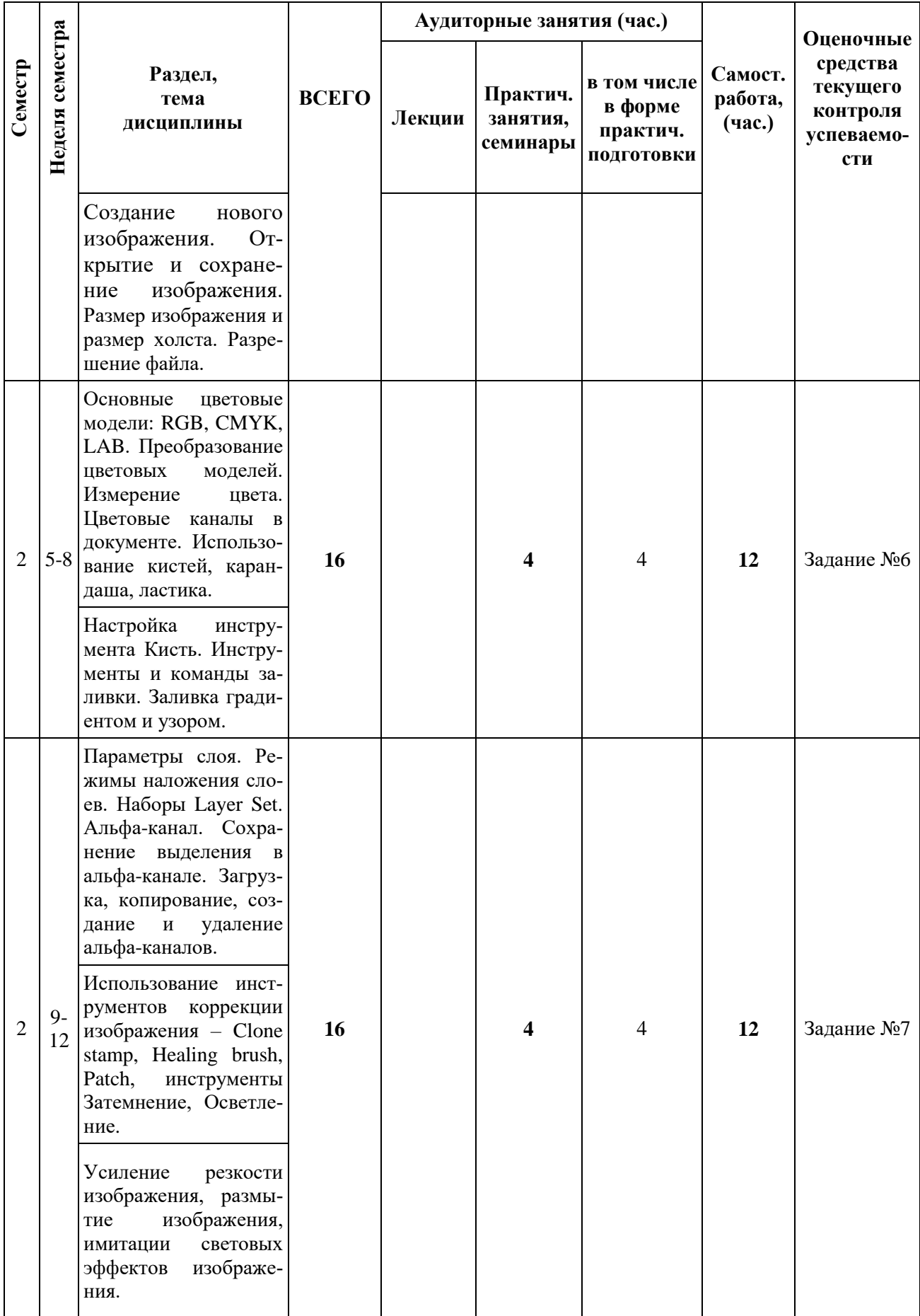

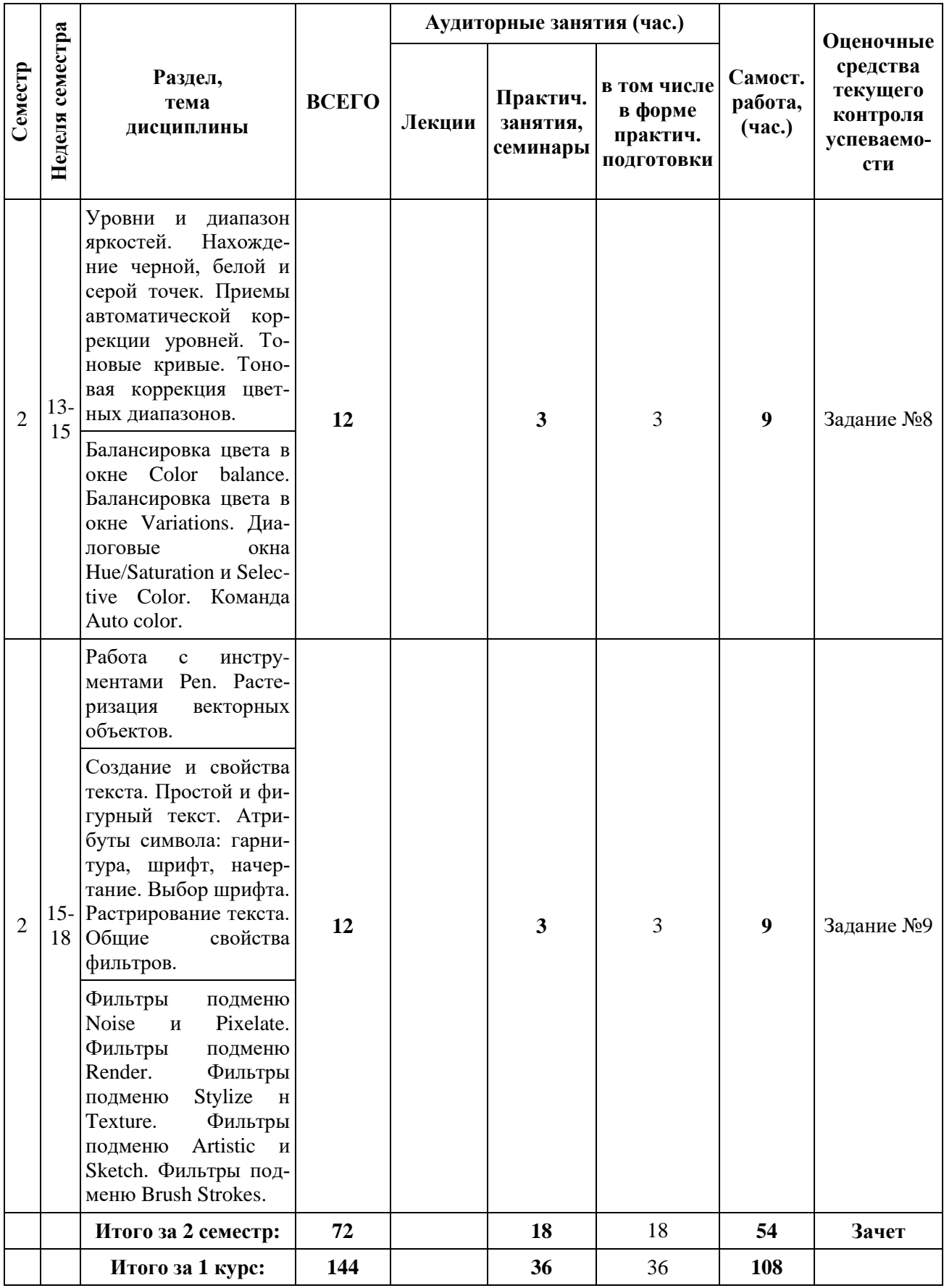

# **3.2. Другие виды занятий**

Не предусмотрено

## **3.3. Мероприятия самостоятельной работы и текущего контроля**

#### **3.3.1. Примерный перечень тем графических работ**

- Эскиз графического интерфейса.
- Орнаментальная композиция.
- Шрифтовая композиция.
- Трассировка цветного логотипа и иконок.
- Цветокоррекция черно-белой фотографии.
- Фотореалистичный коллаж «Портрет потребителя».
- Выделение сложного фотоизображения.
- Имитация эскизной ручной графики.
- Портфолио работ.

#### **3.3.2. Примерный перечень тем практических внеаудиторных (домашних) работ**

Внеаудиторные домашние работы выполняются студентами в соответствии с тематикой дисциплины.

### **4. ПРИМЕНЯЕМЫЕ ТЕХНОЛОГИИ ОБУЧЕНИЯ**

**Таблица 5**

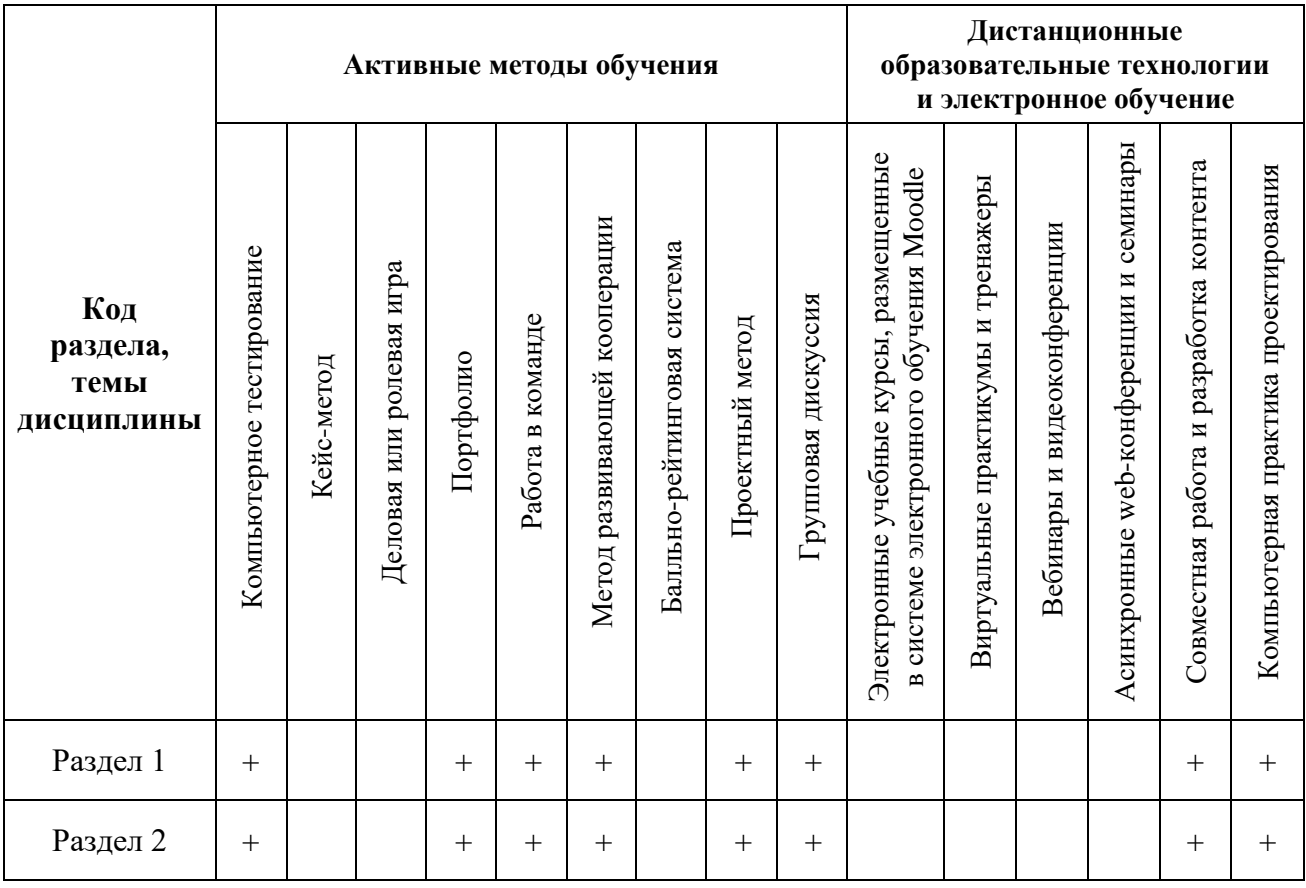

## **5. УЧЕБНО-МЕТОДИЧЕСКОЕ И ИНФОРМАЦИОННОЕ ОБЕСПЕЧЕНИЕ ДИСЦИПЛИНЫ**

#### **5.1. Рекомендуемая литература**

### **5.1.1. Основная литература**

1. Молочков, В.П. Работа в CorelDRAW Graphics Suite Х7 / В.П. Молочков. - 2-е изд., испр. - М.: Национальный Открытый Университет «ИНТУИТ», 2016. - 285 с.: схем., ил.; То же [Электронный ресурс]. - URL: http://biblioclub.ru/index.php?page=book&id=429071 (16.05.2016).

2. Молочков, В.П. Adobe Photoshop CS6 / В.П. Молочков. - 2-е изд., испр. - М.:

Национальный Открытый Университет «ИНТУИТ», 2016. - 339 с.: ил.; То же [Электронный ресурс]. - URL: htrp://biblioclub.ru/index.php?page-book&id=429052.

#### **5.1.2. Дополнительная литература**

1. Колесниченко, Н.М. Инженерная и компьютерная графика: учебное пособие /

Н.М. Колесниченко, Н.Н. Черняева. - Вологда : Инфра-Инженерия, 2018. - 237 с. : ил. -Режим достуна: http://biblioclub.ru/index.php?r)age=book&id=493787.

2. Гурский Ю. А. Компьютерная графика: Photoshop CS5, CorelDRAW Х5, Illustrator CS5 / Ю. А. Гурский, А. Жвалевскнй, В. Завгородний. - СПб.: Питер, 2011. - 688 с.

3. Лепская Н. А. Художник и компьютер; учебное пособие. М.: Когито-Центр, 2013.-172 с-Режим доступа: http:// biblioclub.ru/index.php?page=book;&id=145067.

#### **5.2. Учебно-методическое обеспечение для самостоятельной работы**

Лепская Н. А. Художник и компьютер: учебное нособие.М.: Когито-Центр, 2013.-172 с- Режим доступа: http:// biblioclub.ru/index.php?page=book&id=145067.

**5.3. Перечень информационных технологий, используемых при осуществлении образовательного процесса по дисциплине, включая перечень программного обеспечения и информационных справочных систем**

#### **5.3.1. Перечень программного обеспечения**

**Таблица 6**

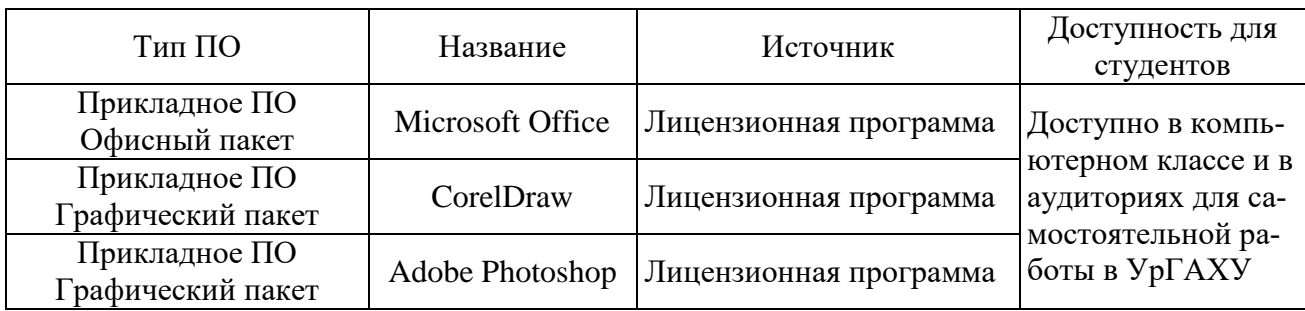

#### **5.3.2. Базы данных, информационно-справочные и поисковые системы**

1. Университетская библиотека. Режим доступа: [http://biblioclub.ru/.](http://biblioclub.ru/)

2. Справочная правовая система «КонсультантПлюс». Режим доступа: [http://www.consultant.ru/.](http://www.consultant.ru/)

3. Справочная правовая система «Гарант». Режим доступа: [http://garant.ru.](http://garant.ru/)

4. Научная электронная библиотека. Режим доступа: [https://elibrary.ru/.](https://elibrary.ru/)

5. Электронно-библиотечная система «ZNANIUM.COM». Режим доступа: [http://znanium.com.](http://znanium.com./)

6. Электронная библиотечная система «ЭБС ЮРАЙТ». Режим доступа: [https://biblio](https://biblio-online.ru/)[online.ru/.](https://biblio-online.ru/)

7. Электронно-библиотечная система Издательства Лань (ЭБС). Режим доступа: [https://e.lanbook.com/.](https://e.lanbook.com/)

#### **5.4 Электронные образовательные ресурсы** biblioclub.ru

## **6. МЕТОДИЧЕСКИЕ УКАЗАНИЯ ДЛЯ ОБУЧАЮЩИХСЯ ПО ОСВОЕНИЮ ДИСЦИПЛИНЫ**

### **Студент обязан:**

1) знать:

- график учебного процесса по дисциплине (календарный план аудиторных занятий и план-

график самостоятельной работы);

- порядок формирования итоговой оценки по дисциплине;

(преподаватель на первом занятии по дисциплине знакомит студентов с перечисленными организационно-методическими материалами);

2) посещать все виды аудиторных занятий (преподаватель контролирует посещение всех видов занятий), вести самостоятельную работу по дисциплине, используя литературу, рекомендованную в рабочей программе дисциплины и преподавателем (преподаватель передает список рекомендуемой литературы студентам);

3) готовиться и активно участвовать в аудиторных занятиях, используя рекомендованную литературу и методические материалы;

4) своевременно и качественно выполнять все виды аудиторных и самостоятельных работ, предусмотренных графиком учебного процесса по дисциплине (преподаватель ведет непрерывный мониторинг учебной деятельности студентов);

5) в случае возникновения задолженностей по текущим работам своевременно до окончания семестра устранить их, выполняя недостающие или исправляя не зачтенные работы, предусмотренные графиком учебного процесса (преподаватель на основе данных мониторинга учебной деятельности своевременно предупреждает студентов о возникших задолженностях и необходимости их устранения).

#### **7. МАТЕРИАЛЬНО-ТЕХНИЧЕСКОЕ ОБЕСПЕЧЕНИЕ ДИСЦИПЛИНЫ**

Для проведения занятий используется аудитория с учебной мебелью (столы, стулья), соответствующей количеству студентов, а также компьютеры с доступом к сети интернет и обеспечением доступа в электронную информационно-образовательную среду Университета.

## **8. ФОНД ОЦЕНОЧНЫХ СРЕДСТВ ДЛЯ ПРОВЕДЕНИЯ ПРОМЕЖУТОЧНОЙ АТТЕСТАЦИИ**

Фонд оценочных средств предназначен для оценки:

1) Соответствия фактически достигнутых каждым студентом результатов изучения дисциплины результатам, запланированным в формате дескрипторов «знать, уметь, иметь навыки» (п.1.4) и получения интегрированной оценки по дисциплине;

2) Уровня формирования элементов компетенций, соответствующих этапу изучения дисциплины.

## **8.1. КРИТЕРИИ ОЦЕНИВАНИЯ РЕЗУЛЬТАТОВ КОНТРОЛЬНО-ОЦЕНОЧНЫХ МЕРОПРИЯТИЙ ТЕКУЩЕЙ И ПРОМЕЖУТОЧНОЙ АТТЕСТАЦИИ ПО ДИС-ЦИПЛИНЕ**

**8.1.1.** Уровень формирования элементов компетенций, соответствующих этапу изучения дисциплины, оценивается с использованием следующих критериев и шкалы оценок\*

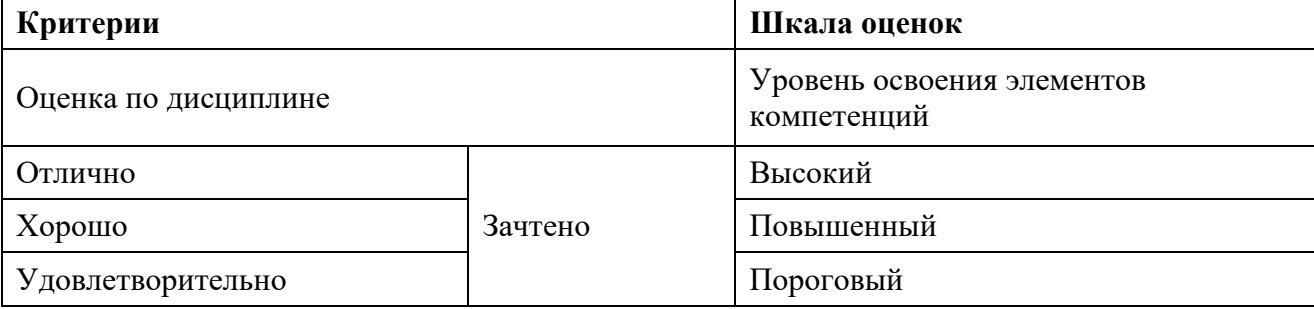

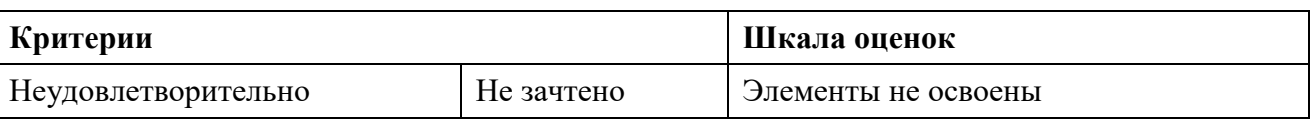

\*) Описание критериев см. Приложение 1.

**8.1.2.** Промежуточная аттестация по дисциплине представляет собой комплексную оценку, определяемую уровнем выполнения всех запланированных контрольно-оценочных мероприятий (КОМ). Используемый набор КОМ имеет следующую характеристику:

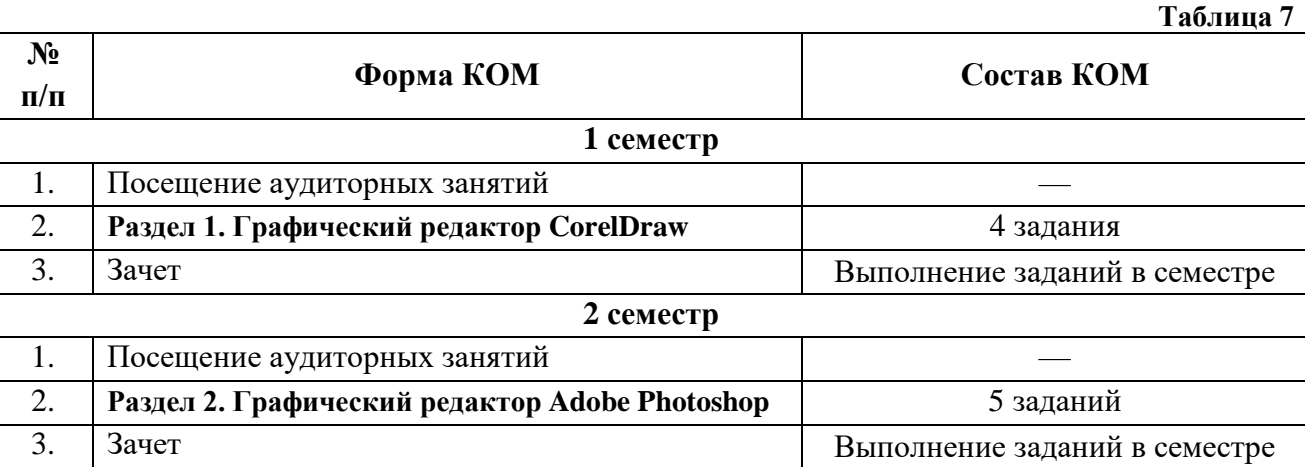

Характеристика состава заданий КОМ приведена в разделе 8.3.

**8.1.3.** Оценка знаний, умений и навыков, продемонстрированных студентами при выполнении отдельных контрольно-оценочных мероприятий и оценочных заданий, входящих в их состав, осуществляется с применением следующей шкалы оценок и критериев:

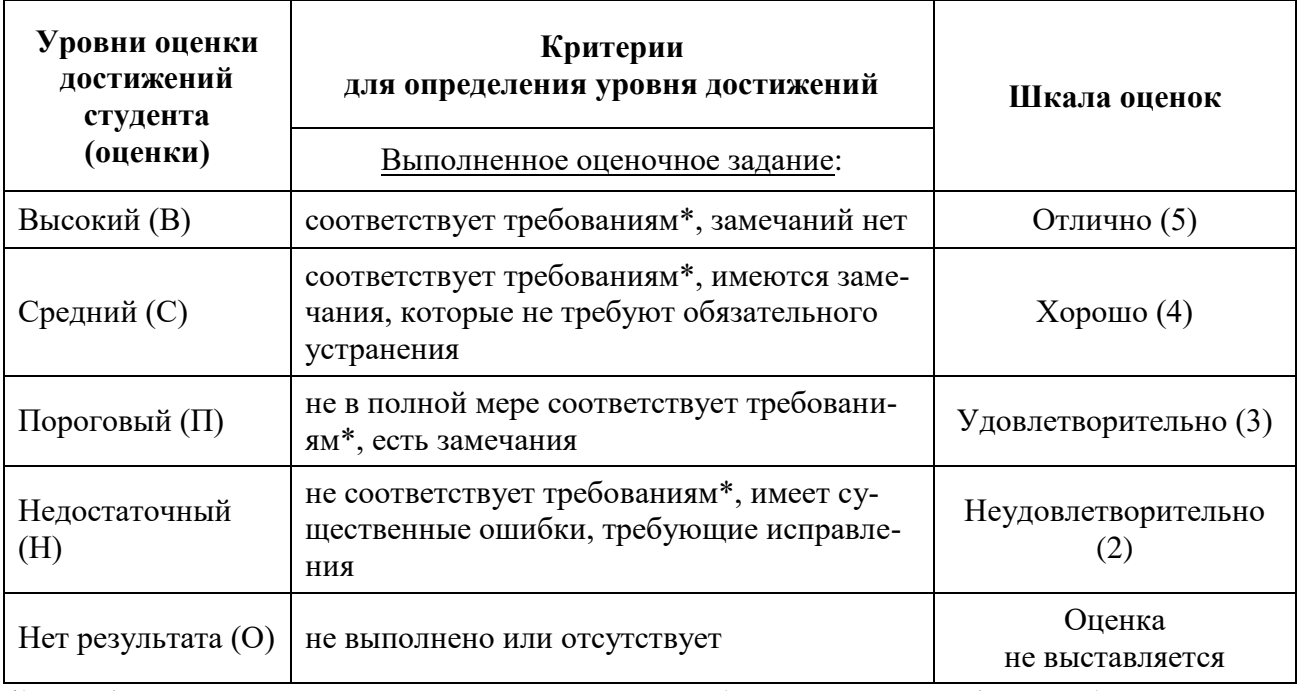

\*) Требования и уровень достижений студентов (соответствие требованиям) по каждому контрольно-оценочному мероприятию определяется с учетом критериев, приведенных в Приложении 1.

## **8.2. КРИТЕРИИ ОЦЕНИВАНИЯ РЕЗУЛЬТАТОВ ПРОМЕЖУТОЧНОЙ АТТЕ-СТАЦИИ ПРИ ИСПОЛЬЗОВАНИИ НЕЗАВИСИМОГО ТЕСТОВОГО КОНТРО-ЛЯ**

При проведении независимого тестового контроля как формы промежуточной аттестации применяется методика оценивания результатов, предлагаемая разработчиками тестов.

## **8.3. ОЦЕНОЧНЫЕ СРЕДСТВА ДЛЯ ПРОВЕДЕНИЯ ТЕКУЩЕЙ И ПРОМЕЖУ-ТОЧНОЙ АТТЕСТАЦИИ**

#### **8.3.1. Перечень графических заданий в 1 семестре:**

**Задание № 1.** Выполнить эскиз графического интерфейса средствами векторной графики.

**Задание № 2.** Построить орнаментальную композицию по образцу.

**Задание № 3.** Построить шрифтовую композицию по образцу.

**Задание № 4.** Трассировка цветного логотипа и иконок с вариантами цветового решения.

#### **8.3.2. Перечень графических заданий в 2 семестре:**

**Задание № 5.** Выполнить цветовой вариант выбранной черно-белой фотографии.

**Задание № 6.** Выполнить фотореалистичных коллаж «Портрет потребителя».

**Задание № 7.** Послойное выделение сложного фотоизображения с изменением фона.

**Задание № 8.** Имитация эскизной ручной графики.

**Задание № 9.** Подготовить портфолио всех работ за 1 семестр и 2 семестр.

### **КРИТЕРИИ ЗАЧЕТНОЙ ОЦЕНКИ**

#### **«Зачтено»**

— систематизированные, глубокие и полные знания по всем разделам дисциплины, а также по основным вопросам, выходящим за пределы учебной программы;

— точное использование научной терминологии систематически грамотное и логически правильное изложение ответа на вопросы;

— безупречное владение инструментарием учебной дисциплины, умение его эффективно использовать в постановке научных и практических задач;

— выраженная способность самостоятельно и творчески решать сложные проблемы и нестандартные ситуации;

— полное и глубокое усвоение основной и дополнительной литературы, рекомендованной учебной программой по дисциплине;

— умение ориентироваться в теориях, концепциях и направлениях дисциплины и давать им критическую оценку, используя научные достижения других дисциплин;

— творческая самостоятельная работа на практических/семинарских занятиях, активное участие в групповых обсуждениях, высокий уровень культуры исполнения заданий;

— высокий уровень сформированности заявленных в рабочей программе компетенций.

#### **«Не зачтено»**

- фрагментарные знания по дисциплине;
- отказ от ответа (выполнения письменной работы);
- знание отдельных источников, рекомендованных учебной программой по дисциплине;
- неумение использовать научную терминологию;
- наличие грубых ошибок;
- низкий уровень культуры исполнения заданий;
- низкий уровень сформированности заявленных в рабочей программе компетенций.

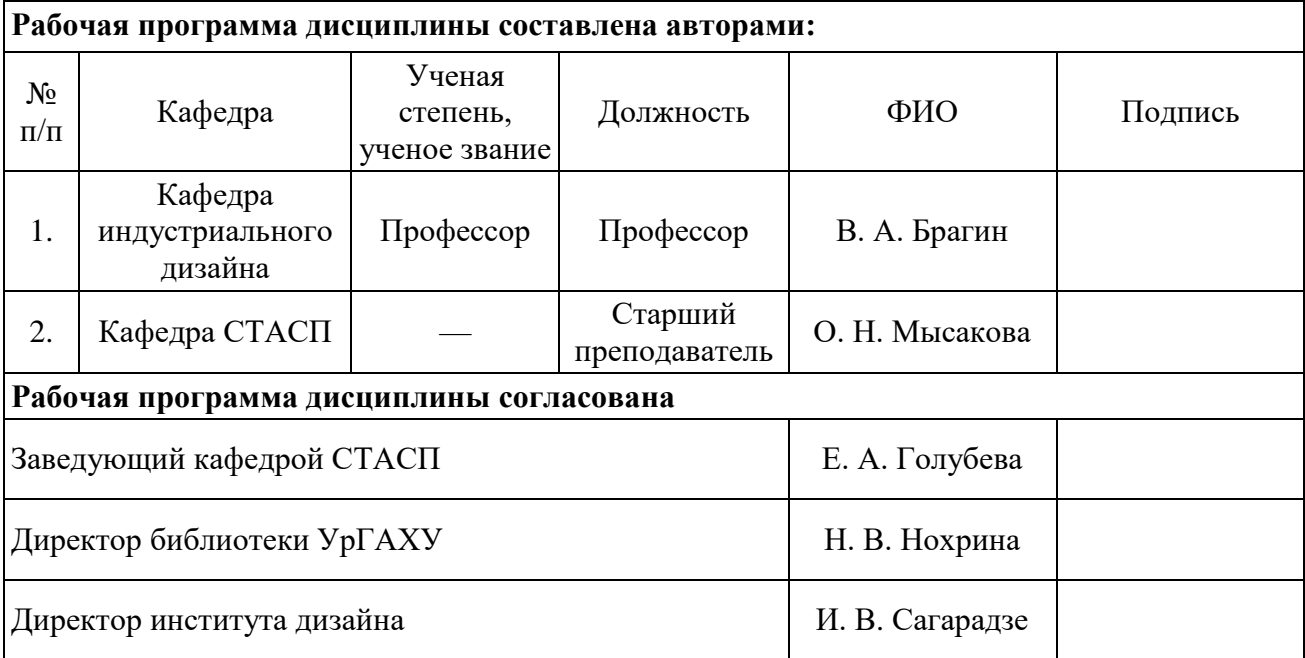

#### **Приложение 1**

## **Критерии уровня сформированности элементов компетенций на этапе изучения дисциплины с использованием фонда оценочных средств**

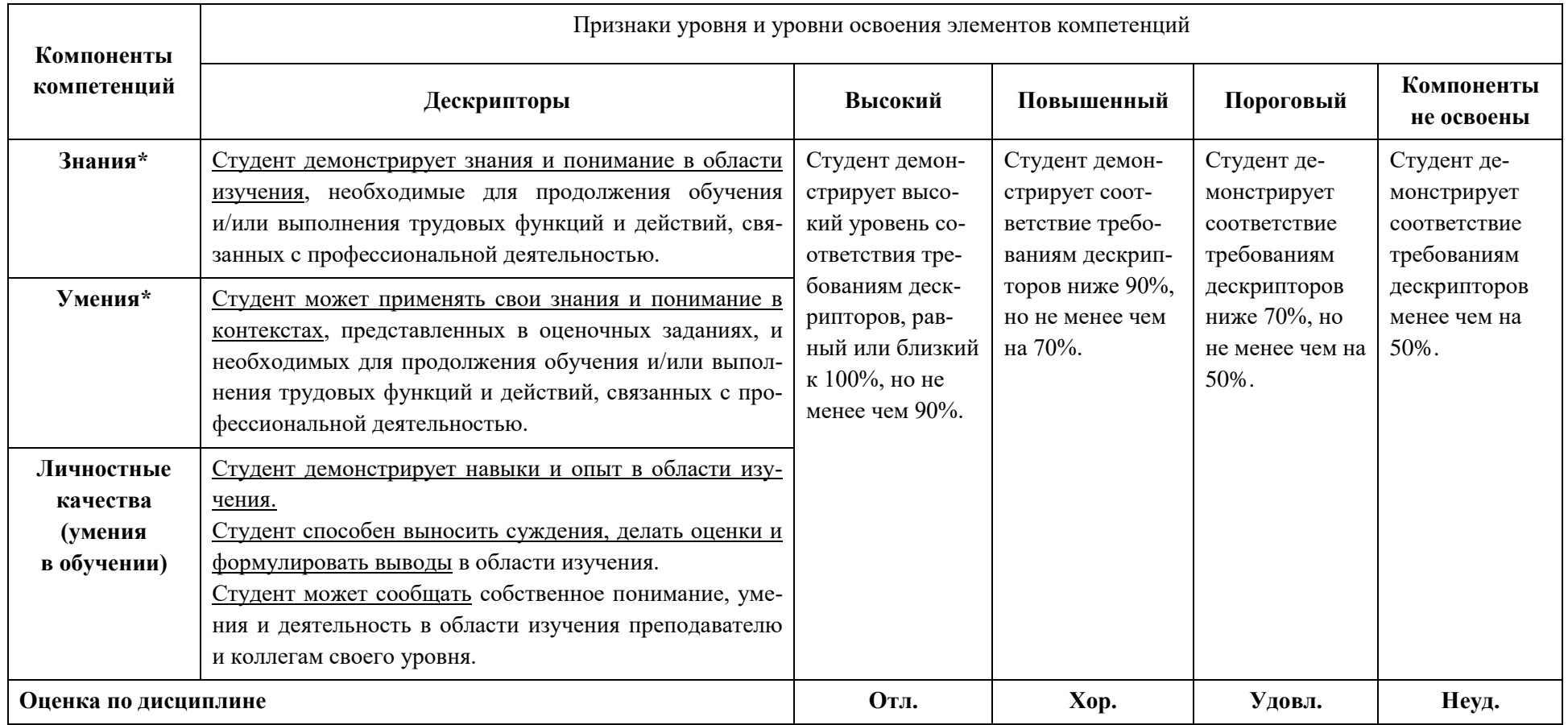

\*) Конкретные знания, умения и навыки в области изучения определяются в рабочей программе дисциплины п. 1.4.